# **Amtliche Bekanntmachungen Nr. 14/2013**

\_\_\_\_\_\_\_\_\_\_\_\_\_\_\_\_\_\_\_\_\_\_\_\_\_\_\_\_\_\_\_\_\_\_\_\_\_\_\_\_\_\_\_\_\_\_\_\_\_

\_\_\_\_\_\_\_\_\_\_\_\_\_\_\_\_\_\_\_\_\_\_\_\_\_\_\_\_\_\_\_\_\_\_\_\_\_\_\_\_\_\_\_\_\_\_\_\_\_

Herausgeber: Rektor

Redaktion: Dezernat Akademische Merseburg, Merseburg, Electric Angelegenheiten auch ander Merseburg, 21. 10. 2013 Angelegenheiten

**Inhaltsverzeichnis**

Inventarisierungsrichtlinie für die Inventarisierung angeschaffter Wirtschaftsgüter der Hochschule Merseburg

Prof. Dr.-Ing. Jörg Kirbs Rektor

### **Inventarisierungsrichtlinie**

### **für die Inventarisierung angeschaffter Wirtschaftsgüter**

**der**

### **Hochschule Merseburg**

### **Inhaltsverzeichnis**

- 1 Allgemeine Grundlagen
- 1.1 Zweck und Geltungsbereich
- 2 Organisation
- 2.1 Inventarisierung
- 2.2 Anlagenbuchhaltung
- 3 Neuanschaffungen
- 3.1 Grundsatz der Einzelerfassung
- 3.2 DFG-Geräteschlüssel
- 3.3 Abgrenzungsübersicht
- 4 Verwendung und Abgrenzung
- 4.1 Kostenarten
- 4.2 Kostenstellen, Kostenträger
- 4.3 Erwerbsart
- 4.4 Gerätespenden, Schenkungen
- 5 Änderungen und Aussonderungen
- 5.1 Änderungsmeldung
- 5.2 Aussonderungen
- 5.3 Verleihungen
- 6 Inventarverwaltung mit HIS-FSV IVS
- 7 Inkrafttreten

### **1 Allgemeine Grundlagen**

Ausgehend von dem MBL LSA Nr. 22/2006 vom 02.06.2006 in Verbindung mit den Vorschriften des Handelsgesetzbuches (HGB) und der Landeshaushaltordnung des Landes Sachsen-Anhalt (GVBl. LSA 1991, 35) letzte berücksichtigte Änderung: mehrfach geändert durch Gesetz vom 8. Dezember 2010 (GVBl. LSA S. 564) gilt **Folgendes** 

### **1.1 Zweck und Geltungsbereich**

Die Inventarisierung angeschaffter Wirtschaftsgüter ist der Nachweis der beweglichen Anlagegüter, die Informationsgrundlage für eine Kosten- und Leistungsrechnung und die Basis der Abschreibungsrechnung für die Hochschulkosten- und Leistungsrechnung sowie der Auftragskalkulation und der Ermittlung des Reinvestitionsbedarfs. Dieser kann in Bleibe- und Berufungsverhandlungen oder durch die Zuweisung zentraler Mittel erbracht werden. Es ergeben sich hier Vorteile, die über die Umsetzung der entsprechenden Verwaltungsvorschrift hinausgehen.

Diese Richtlinie regelt die Inventarisierung gemäß Haushaltrecht unter Berücksichtigung des HGB und des Rechnungswesens der Hochschule Merseburg. Sie gilt vorbehaltlich besonderer Regelungen der Drittmittelgeber und regelt auch die Annahme von Sachspenden.

Die Inventarisierungsrichtlinie gilt für alle Organisationseinheiten, die Teil der Hochschule Merseburg sind. Sie gilt nicht für Institute und Einrichtungen, die aufgrund ihrer wirtschaftlichen Selbstständigkeit über ein eigenes Rechnungswesen verfügen.

#### **2 Organisation**

#### **2.1 Inventarisierung**

**- Verbrauchsgegenstände** werden durch den Gebrauchsakt vernichtet. Die **Nutzungsdauer** liegt **unter einem Jahr**. Verbrauchsgegenstände dürfen unabhängig vom Anschaffungspreis nicht inventarisiert werden. (Es wird **unabhängig vom Anschaffungspreis** immer auf die Kostenarten 6xxxx gebucht).

**- Gebrauchsgegenstände** sind **selbständig nutzbare** und **bewegliche Anlagegüter** deren **Nutzungsdauer** länger **als 1 Jahr** ist.

 Ob ein Anlagegut (Gebrauchsgegenstand) inventarisiert werden muss, hängt auch von seinen **Anschaffungskosten, netto** ab.

- **-** Nach Berechnung der Anschaffungskosten muss die Zuordnung in die entsprechende Wertgrenze (Kategorie) vorgenommen werden. Die **Wertgrenzen entscheiden**, **ob** eine **Inventarisierung vorgenommen werden muss** oder nicht und in welcher Kategorie.
- **-** Die Anschaffungskosten werden folgendermaßen berechnet:

#### **Kaufpreis** (Warenwert)

- **+** Porto, Transport- u. Frachtkosten, Montagekosten, Einfuhrzölle, Zulassungskosten usw.
- **-** Preisnachlässe (Rabatte, Boni, Skonti)

#### **= Anschaffungskosten netto**

- **+** gesetzliche Mehrwertsteuer, Einfuhrumsatzsteuer (soweit diese nicht vom Finanzamt erstattet wurde)
- = Anschaffungskosten brutto

#### **Gebucht werden die Anschaffungskosten brutto pro Einheit.**

**Die Wertgrenzen beziehen sich auf die Nettobeträge** (ohne Mehrwertsteuer).

#### **2.2 Anlagenbuchhaltung**

Im Dezernat 3 wird die Datenbasis gepflegt. Es werden bei Neuanschaffung oder Herstellung die Anlagen in die Anlagenkartei aufgenommen bzw. die Abgänge aus der Anlagenkartei ausgesondert und dementsprechend auch die Umsetzung bearbeitet. Auf dieser Grundlage erfolgt im Dezernat 4 die Abschreibungsrechnung und Erstellung des Anlagenspiegels wertmäßig. In der Stabsstelle Controlling werden die ermittelten Abschreibungen nach Kostenstelle oder Kostenträger und Kostenart verdichtet und als Dreijahresdurchschnitt in die HS-KLR aufgenommen.

Es erfolgt eine Gegenüberstellung von Reparatur- und Wiederbeschaffungskosten (Wirtschaftsanalyse, Verkaufsentscheidungen).

**Jede Anlage** erhält dort **eine Inventarnummer** (Konto) und wird für den Zeitraum ihrer betrieblichen Nutzung aufgeführt. Auch wenn eine Anlage bereits **vollständig abgeschrieben** ist, bleibt diese mit einem **Erinnerungswert von 1 Euro** so lange im **Bestand, bis** eine **Aussonderung** erfolgt (Verkauf, Verschrottung usw.).

#### **3 Neuanschaffung**

Inventarisiert werden müssen alle selbständig nutzbaren und beweglichen Anlagegüter (Gebrauchsgegenstände), deren Nutzungsdauer länger als 1 Jahr ist und deren Nettowert 105 Euro übersteigt. Als bewegliche Anlagegüter gelten auch mit dem Boden fest verankerte Gegenstände, wie verankerte Prüfstände, Windkanäle, Drehbänke, etc.

Schon bei der **Beantragung** im **Beschaffungsantrag** (Anlage 1) ist darauf zu achten, dass die Abgrenzung nach folgenden Fakten erfolgt:

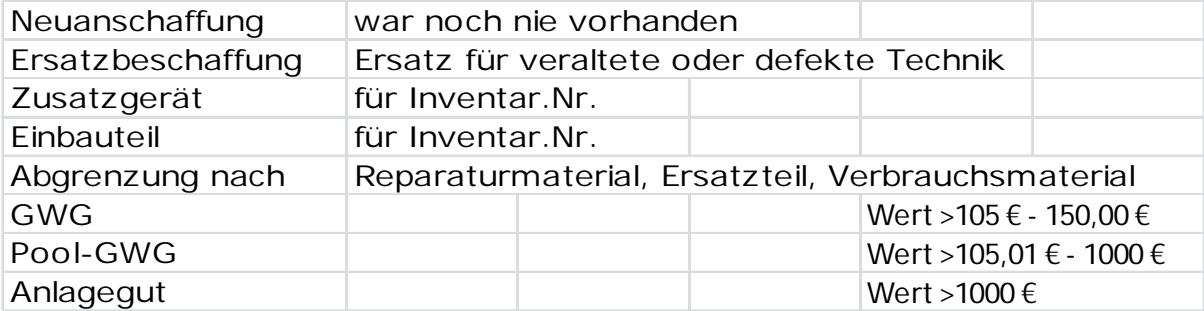

#### **3.1 Grundsatz der Einzelerfassung**

Es gilt der Grundsatz der Einzelerfassung, das heißt, es müssen alle Anlagegüter einzeln inventarisiert werden. Somit erhält jedes Anlagegut seine **eigene Inventarnummer**. Einzelerfassung gilt auch, wenn z.B. mehrere gleiche Geräte auf einer Rechnung erscheinen, um einen günstigeren Preis zu erzielen. Jedes Gerät muss auf den **Kostenstellen** des jeweiligen Institutes einzeln inventarisiert werden. Darüber hinaus ist der **Standort des Gerätes** zu vermerken.

#### **3.2 DFG-Geräteschlüssel**

Zur Klassifikation der Geräte und Anlagen wird der DFG-Geräteschlüssel verwendet. **Jedem Inventargut** muss der entsprechende **DFG-Geräteschlüssel zugeordnet** werden.

Bitte verwenden Sie stets die **aktuellste** verfügbare **Fassung**, um Fehler und unnötige Nachbearbeitung der erfassten Datensätze zu vermeiden.

#### **3.3 Abgrenzungsübersicht**

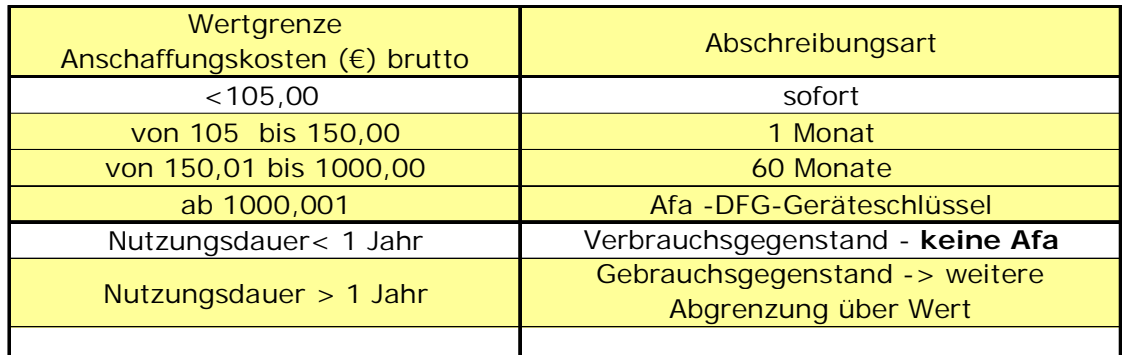

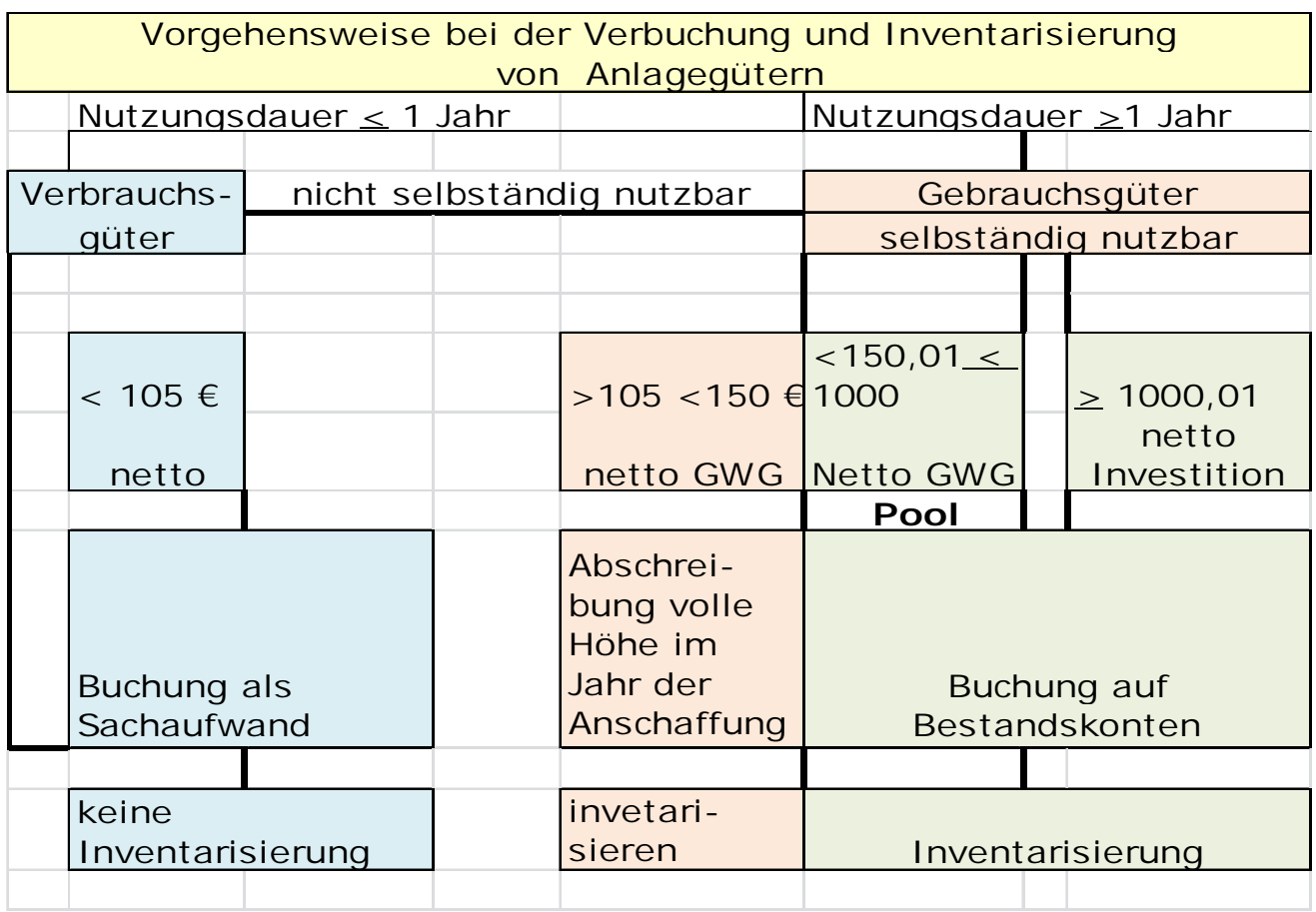

#### **4 Verwendung und Abgrenzung der Kostenarten**

#### **4.1 Kostenartenplan**

Dieser richtet sich nach den Vorschriften des Haushaltsrechts und wird nach Kapitel / Titel / Untertitel untergliedert (Haushaltssystematik).

#### **4.2 Kostenstellen**

Die Kostenstellen entsprechen dem aktuellen Kostenstellenplan der Hochschule Merseburg. Sollten sich Kostenstellenänderungen ergeben, müssen die Daten in den IVS-Stammdaten zwingend mit geändert werden. Projekte sind stets Kostenstellen zuzuordnen.

#### **4.3 Erwerbsart**

Die Erwerbsart richtet sich nach der Finanzierungsart (Haushalt, Drittmittel, Co-Finanzierung, kostenlose Überlassung usw.). Sie muss immer mit gepflegt werden, damit eine entsprechende Auswertung erfolgen kann.

#### **4.4 Gerätespenden, Schenkungen**

Gerätespenden und Schenkungen müssen unter Beachtung der Wertgrenzen und der zeitlichen Abgrenzung inventarisiert werden. Die Erwerbsart ist mit Spenden und Schenkungen zu kennzeichnen. Die Anschaffungskosten entsprechen grundsätzlich dem Wert der Spendenbescheinigung.

#### **5 Änderungen und Aussonderungen**

Hierfür sind die vom Dezernat 3 bereitgestellten PDF-Formate **Umsetzungsprotokoll** (Anlage 4) und **Absetzungsantrag** (Anlage 3) zu verwenden. Verantwortlich für die Änderungen und Aussonderungen sind die Leiter der Fachbereiche, Dezernate, Zentralen Einrichtungen und des Rektorats.

#### **5.1 Änderungen**

Änderungen, die die Kostenstelle, den Standort, Verleihungen usw. betreffen, müssen in den IVS-Stammdaten geändert werden, damit eine ständige Aktualisierung erfolgen kann, da sonst die Abschreibungen den falschen Kostenstellen zugeordnet werden. Werterhöhungen, die sich aus Vergrößerung einer Anlage oder Zukauf von Zubehör ergeben, müssen nachinventarisiert werden. Wertminderungen, die auf außerordentlichen Ereignissen beruhen, sind entsprechend abzuschreiben.

#### **5.2 Aussonderungen**

Bei Aussonderungen von Gegenständen durch Verkauf ist darauf zu achten, dass der Restbuchwert ermittelt wird. Eine Rechnungskopie ist gemeinsam mit dem Absetzungsantrag an das Dezernat 3 weiter zu leiten. Für alle anderen Aussonderungen (Diebstahl, defekte nicht mehr reparable Geräte, veraltete, technisch überholte etc.) wird ebenfalls ein Absetzungsantrag (Anlage 3) benötigt, damit das Gerät ausgesondert werden kann. Verantwortlich sind die abgebenden Bereiche.

#### **5.3 Verleih**

Auch wenn ein Anlagegut an andere Nutzer (intern oder extern) verliehen wird, erfolgt das mittels Absetzungsantrag (Anlage 3).

#### **-** Feld – **Verleihung** (kostenlose zeitweise Abgabe)

Die Daten werden entsprechend im Dezernat 3 vermerkt und ständig aktualisiert.

#### **6 Inventarverwaltung mit HIS-FSV**

Die Inventarisierung erfolgt an der Hochschule Merseburg durch den Einsatz der Software HIS-FSV. Anlagegüter sind im **DIALOG IVS-Stamm** zu erfassen. Es gibt in den Eingabemasken Pflicht- (müssen ausgefüllt werden) und Kann-Felder (können ausgefüllt werden).

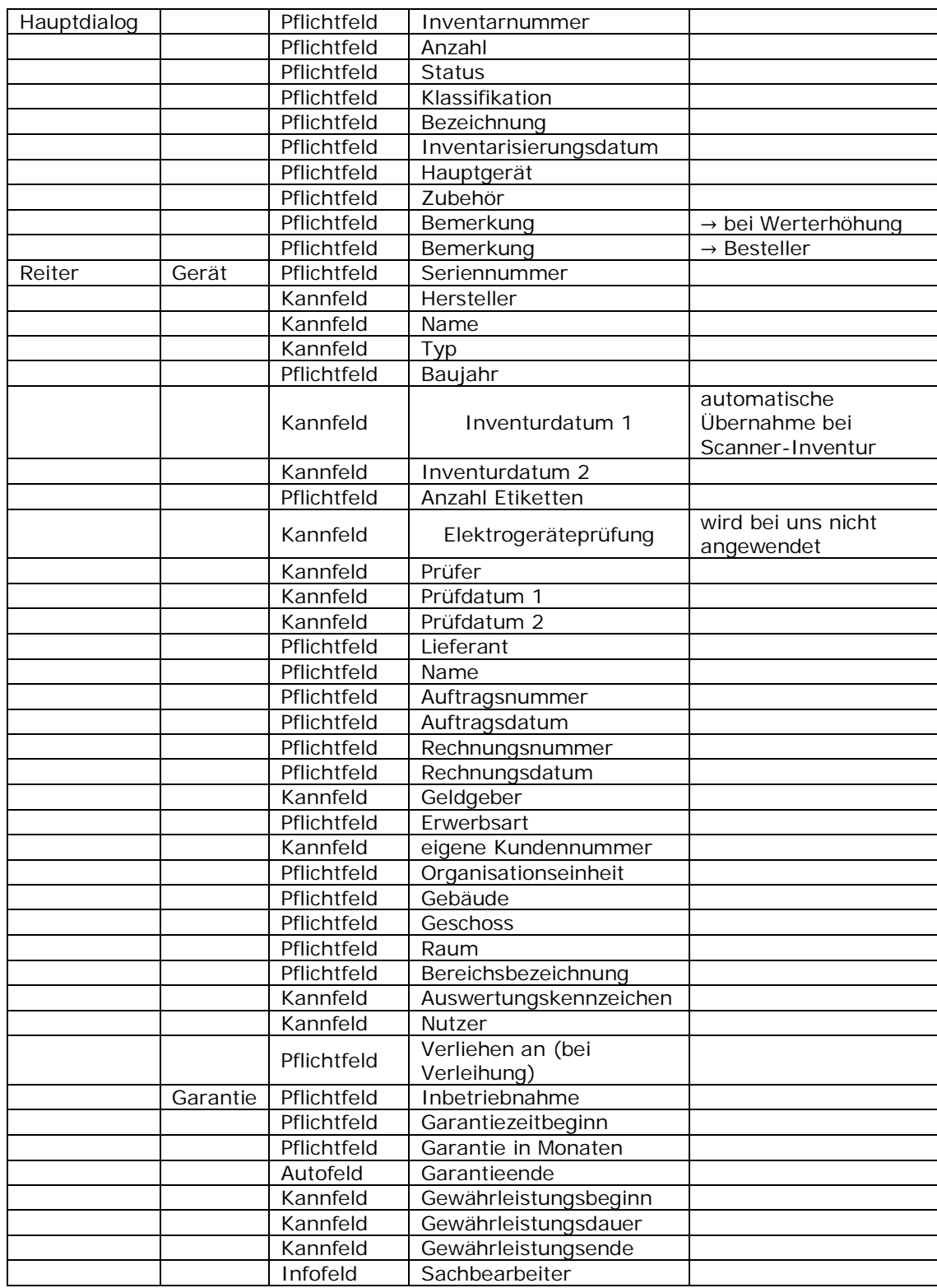

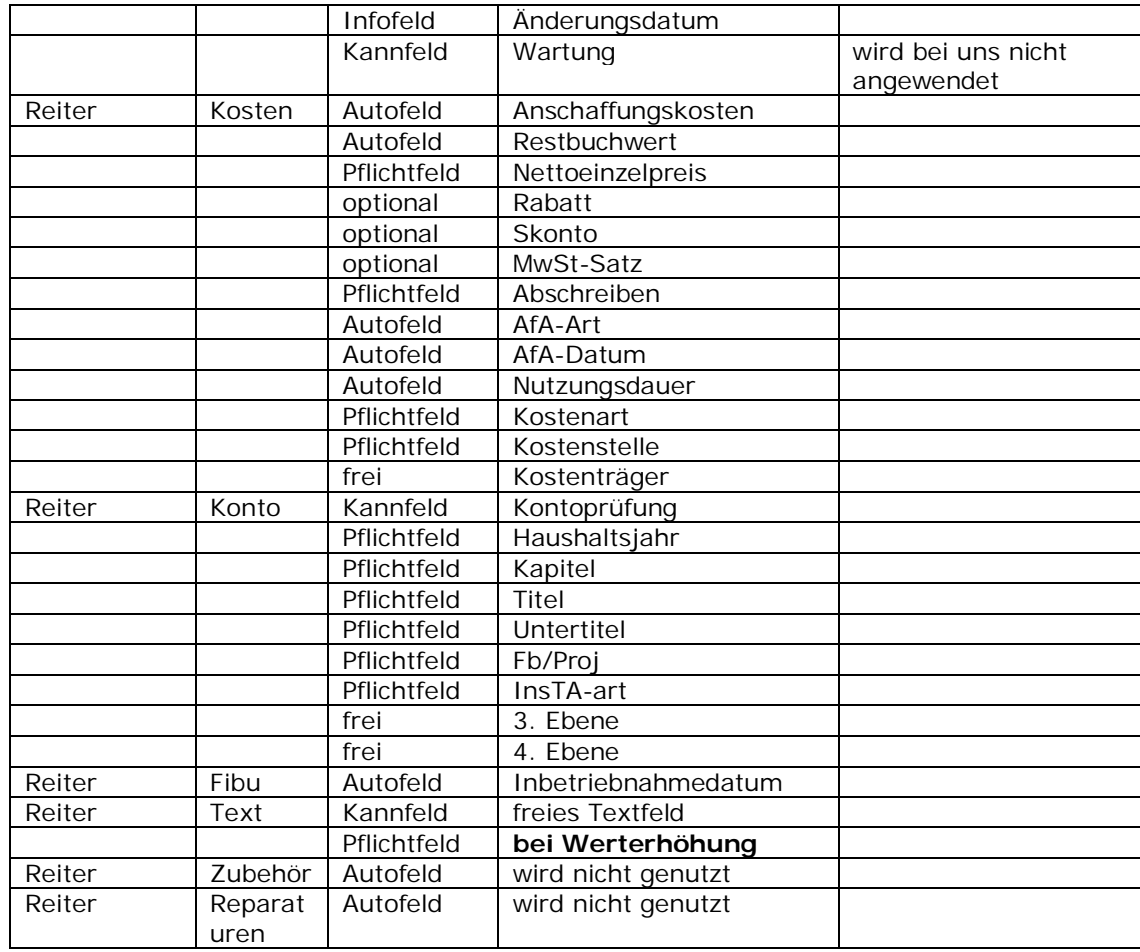

#### **7 Inkrafttreten**

Diese Richtlinie tritt mit der Veröffentlichung in den Amtlichen Bekanntmachungen der Hochschule Merseburg in Kraft.

Merseburg, den 21. 10. 2013

Prof. Dr.-Ing. Jörg Kirbs Rektor

Formular drucken

## **BESCHAFFUNGSANTRAG**

**HOME** HOCHSCHULE **MERSEBURG**FH University of

**Applied Sciences** 

#### **Antragsteller**

**CHRISTIANE BREMER HEIKE BOTHFELD** -----------and Constructions

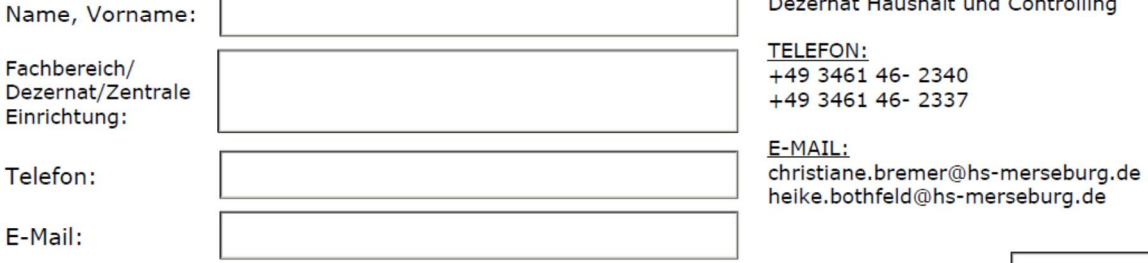

#### Merseburg,

#### Benötigte Lieferungen / Leistungen **Deathlen**  $m + 2m + n$ وأنقف الباس

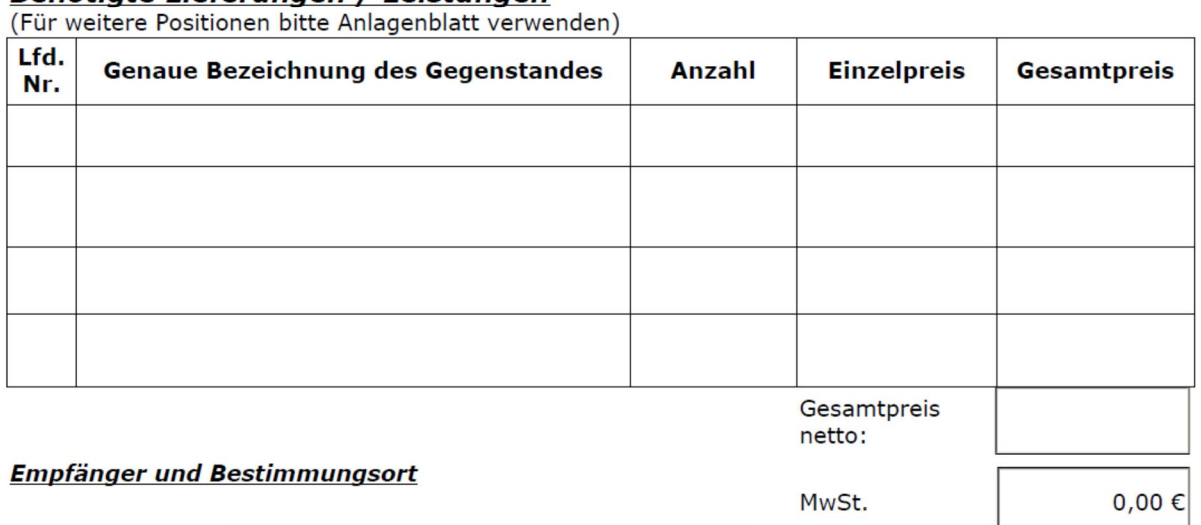

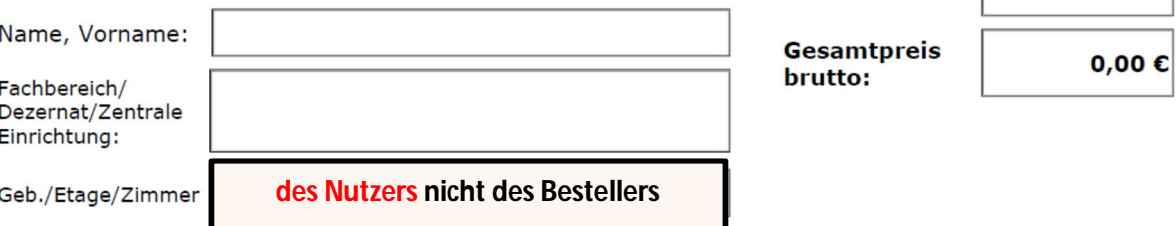

#### Vorgeschlagene Lieferfirma

(Wenn nur ein Lieferant in Frage kommt, ist unbedingt eine Begründung erforderlich)

#### Werterhöhung/ Reparaturmaterial\* Lfd. Nr. Inv.-Nr. des Grundgerätes Ja, zu Aufrüstung\* **Nein**

#### Einbauteile, Zusatzgeräte \*Zutreffendes bitte ankreuzen

#### Liefertermin / Lieferfrist

(auf einhaltbare Termine ist zu achten)

#### **Bedarfsbegründung**

Notwendigkeit der Maßnahme und Verwendung

Angaben zu Räumlichkeiten und Installationen

-> Es wird bestätigt, dass die angeforderten Gegenstände bzw. Leistungen zur Erfüllung der Aufgaben der Bedarfsstelle unter Beachtung des Grundsatzes der Sparsamkeit und Wirtschaftlichkeit zum beantragten Zeitpunkt erforderlich sind. Die zweckentsprechende Verwendung ist gesichert. Es ist geprüft, dass der ermittelte Bedarf aus den vorhandenen Beständen nicht gedeckt werden kann bzw. die Möglichkeit der Ausleihe/Mitbenutzung nicht besteht.

#### Unterschrift eines berechtigten Bediensteten

#### **Finanzierung**

von der mittelbewirtschaftenden Stelle auszufüllen (soweit nicht die Beschaffungsstelle die mittelbewirtschaftende Stelle ist)

Die zur Durchführung der Maßnahme erforderlichen finanziellen Mittel stehen

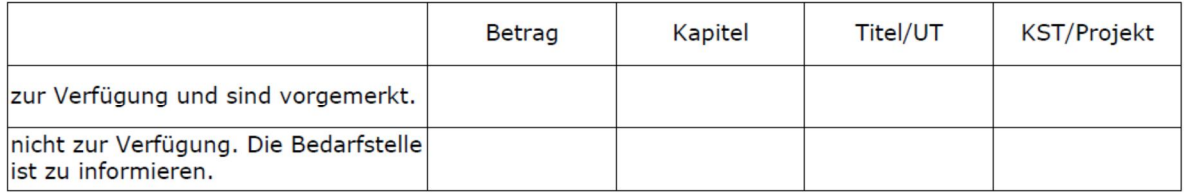

Datum/Unterschrift Budgetverantwortung

Datum, Unterschrift des BdH (soweit Beteiligung erforderlich)

# Anlage 2

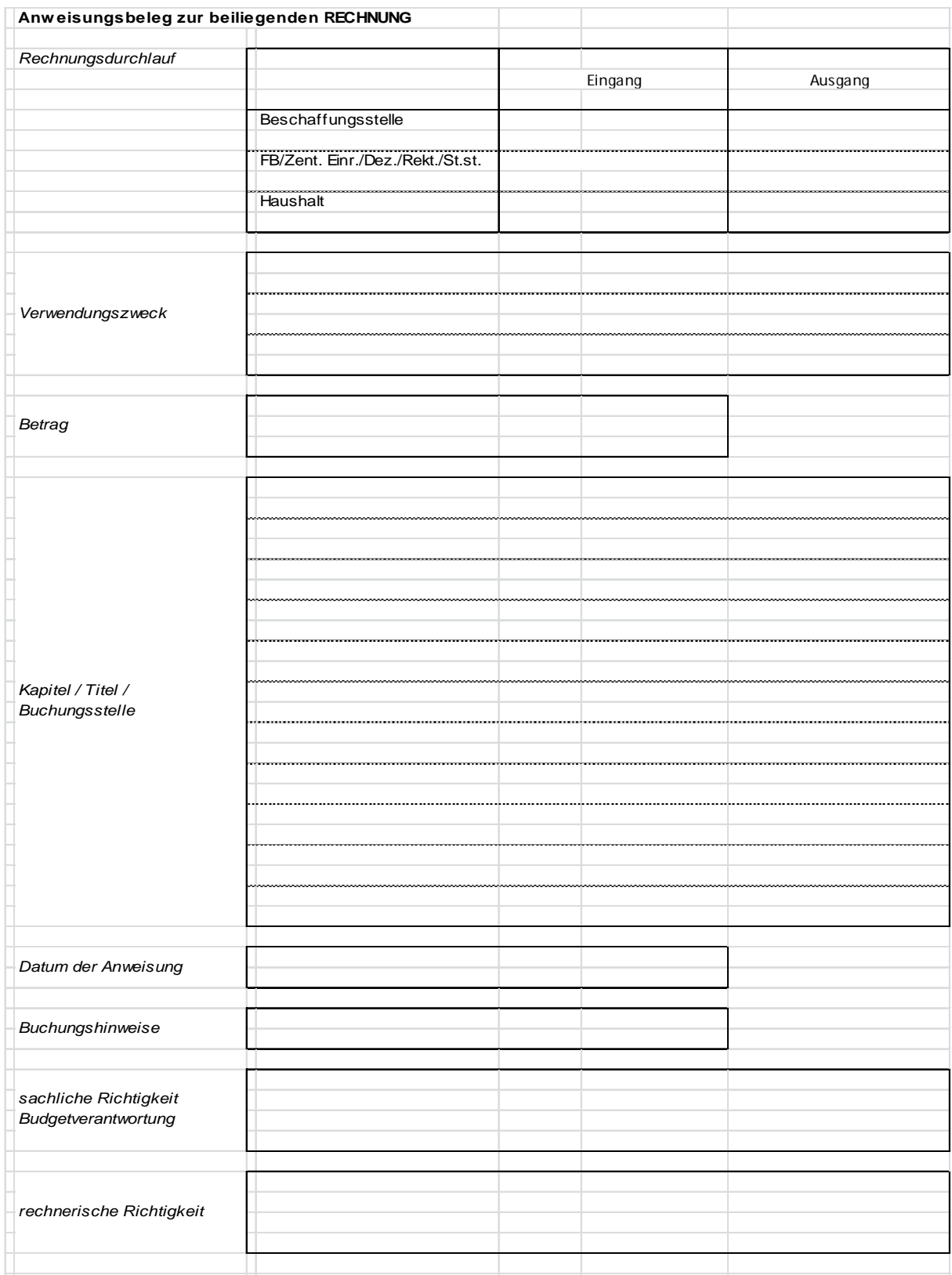

# Anlage 3

 $\overline{1}$ 

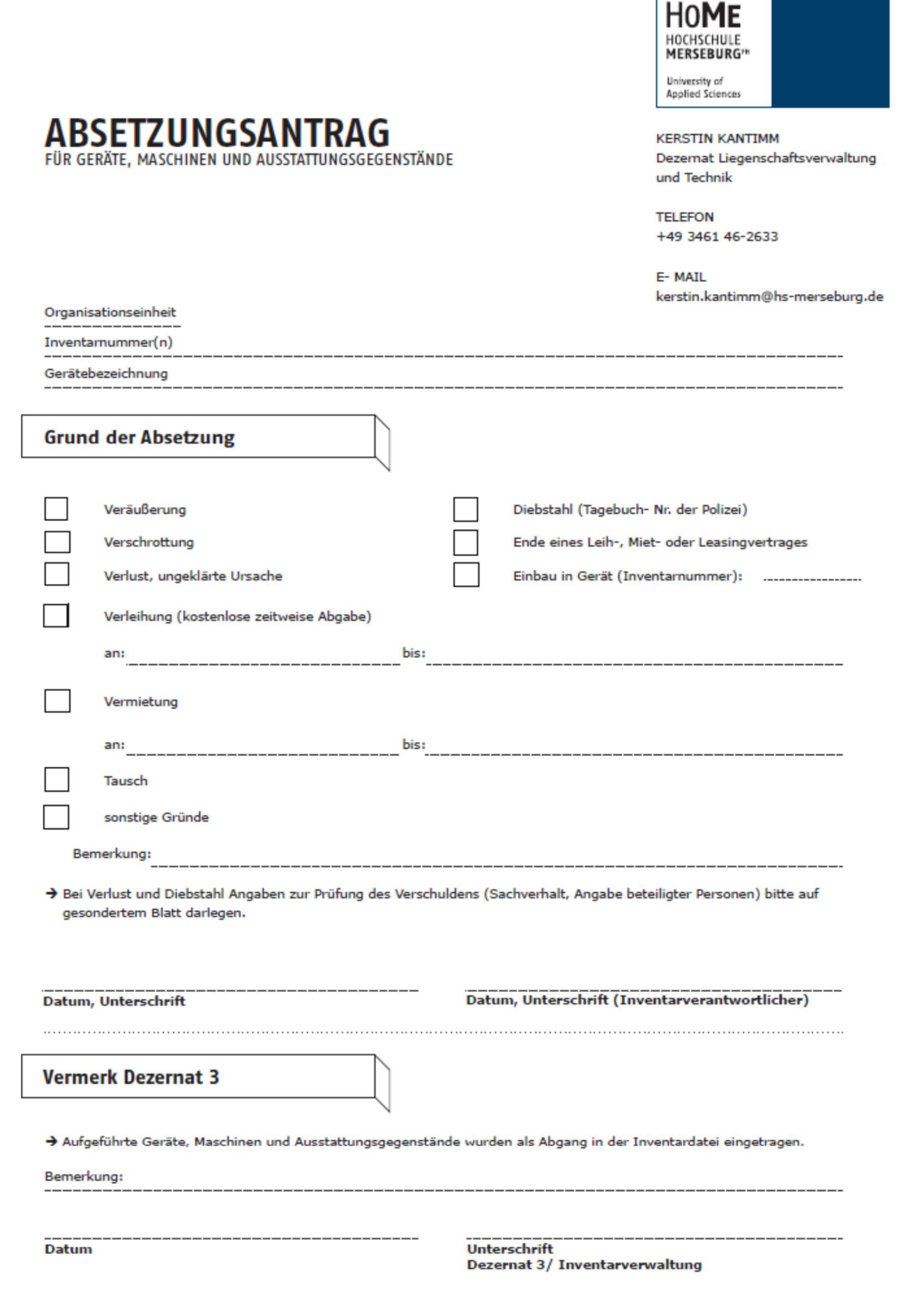

# Anlage 4

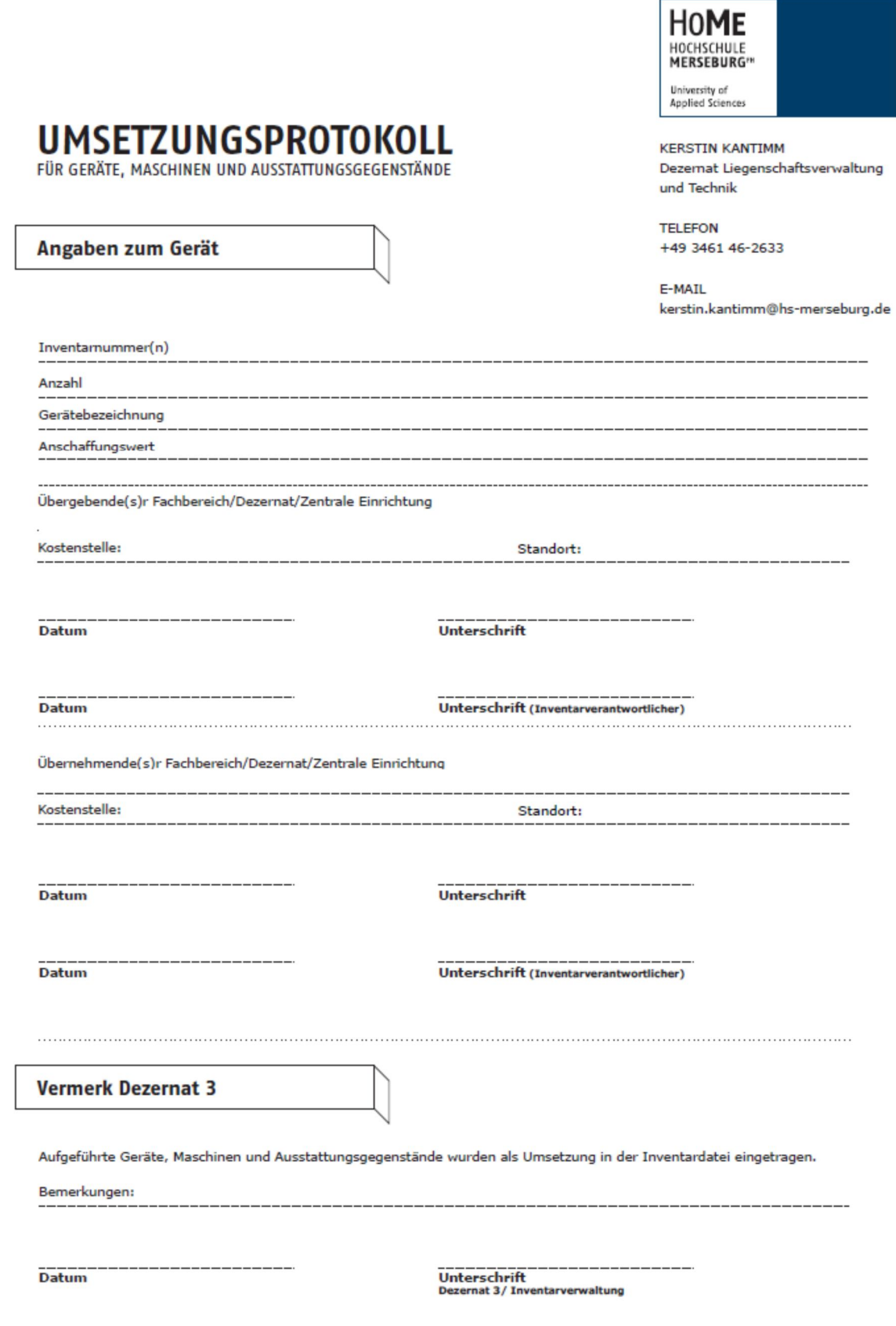